# State of Florida Department of Transportation

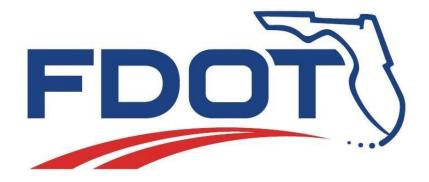

# **FDOT Connect**

# **OpenRoads Designer (ORD)**

# **Frequently Asked Questions (FAQ)**

September 22, 2021

PRODUCTION SUPPORT CADD OFFICE
TALLAHASSEE, FLORIDA

http://www.fdot.gov/cadd/

# **FDOT Connect Frequently Asked Questions**

#### What is FDOT Connect?

FDOT Connect is FDOT's workspace for Bentley Connect Edition applications such as OpenRoads Designer Connect Edition and MicroStation Connect Edition. FDOT Connect contains resources, standards and tools necessary for designing projects in accordance with FDOT CADD Standards.

## What applications is FDOT Connect certified for?

FDOT Connect is currently certified for specific versions of OpenRoads Designer, OpenBridge Modeler, OpenBridge Designer and Microstation Connect Edition. For supported versions of these applications, please see this link: https://www.fdot.gov/cadd/main/version/currentversions.shtm

#### How do I install FDOT Connect?

The installation process for FDOT Connect is slightly different than the process for installing previous FDOT software, so it is important to follow the instructions for installation carefully. Please read the Installation Guide carefully before beginning the installation process. The installation guide is located here: <a href="https://www.fdot.gov/cadd/downloads/software/fdotconnectcaddsoftware.shtm">https://www.fdot.gov/cadd/downloads/software/fdotconnectcaddsoftware.shtm</a>

# Can FDOTSS4/FDOTSS10 projects be "converted" to ORD and FDOT Connect?

If you start in SS4/SS10, you must finish in SS10. The CADD Office does not support migrating projects from SS4/SS10 to ORD and vice versa. To switch to ORD from SS10 will require you to start with new project files and recreate the design with the ORD software.

### Can computers have both SS10 and ORD loaded?

Yes, there is no requirement to remove SS10. Both can be installed and co-exist on the same machine.

## Are projects required to be done in FDOTConnect?

Check with your project manager before beginning a project. All new projects begun after January 1<sup>st</sup>, 2021 must be done in either FDOTConnect or in the current FDOT Civil 3D State Kit. New projects cannot be started using Select Series applications.

# Is FDOT-specific OpenRoads Designer training available?

Yes. FDOT has created a series of courses including training guides, datasets and training videos for FDOTConnect and ORD similar to the previous FDOT courses for Select Series. These courses are posted on the CADD Office's website here: https://www.fdot.gov/cadd/main/fdotcaddtraining.shtm

Additionally, the CADD Office has coordinated with ACEC of Florida to present these courses to consultants in an online virtual training format.

## How long will FDOTSS10 and Power GEOPAK SS10 be supported by FDOT?

As no new projects will be started in Select Series, FDOT has released the final update to FDOTSS10 and does not anticipate any further maintenance releases or updates for the FDOTSS10 software. The CADD office will provide project-specific end-user support for existing SS10 projects as needed.

## Is there Bentley training available for OpenRoads Designer CE?

Yes. The Bentley LEARN site has non-FDOT Bentley training for OpenRoads Designer Connect Edition and other Connect Edition applications.

### What is the WORKSETS folder?

Simply put, the WORKSETS folder is the PROJECTS folder.

This folder contains a subfolder called FDOT in which all of your FDOT worksets or projects reside. Inside this FDOT subfolder are also located the .CFG and .DGNWS files associated with each of your worksets. This structure is critical for OpenRoads Designer to recognize your worksets, populate the workset selection menu and manage your project files along with your workset.

### Can my projects be organized in additional subfolders inside the WORKSETS folder?

Although this is not the standard recommended way to organize worksets, it is possible to store your projects in additional subfolders. FDOT does not support this method, but Bentley can provide training and assistance if your organization chooses to manage projects this way.